## Zapraszamy do zapoznania się z etapami pierwszego logowania do nowego systemu bankowości internetowej BPS Online:

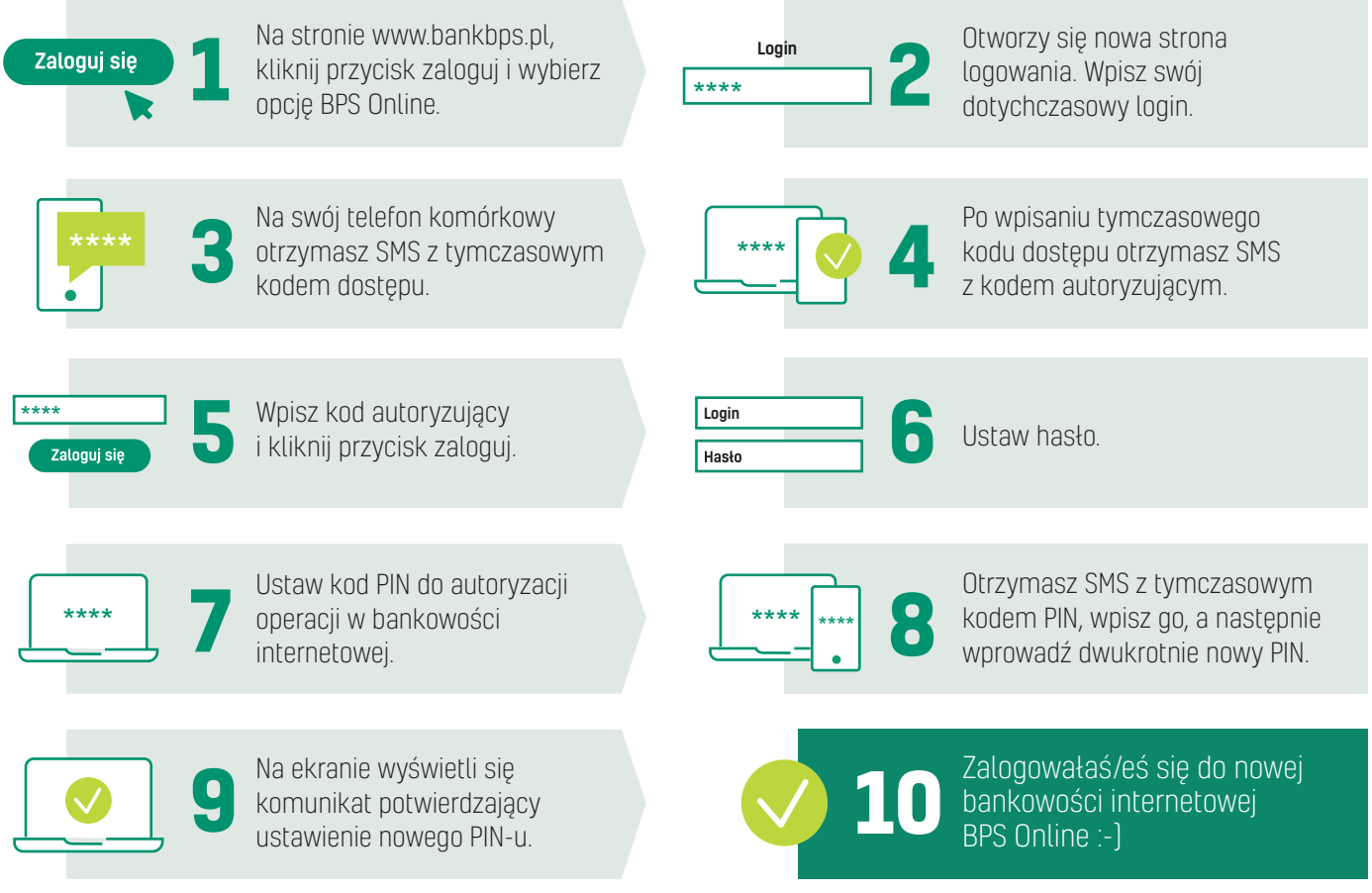

## Instrukcja parowania BPS Mobile z BPS Online

Zachęcamy do pobrania aplikacji mobilnej BPS Mobile.

Będzie ona dostępna do pobrania w sklepach Apple Store, Google Play i AppGallery od 24 czerwca br.

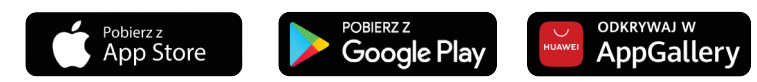

Aby korzystać z aplikacji mobilnej BPS Mobile, należy sparować ją z bankowością internetową BPS Online zgodnie z poniższymi krokami.

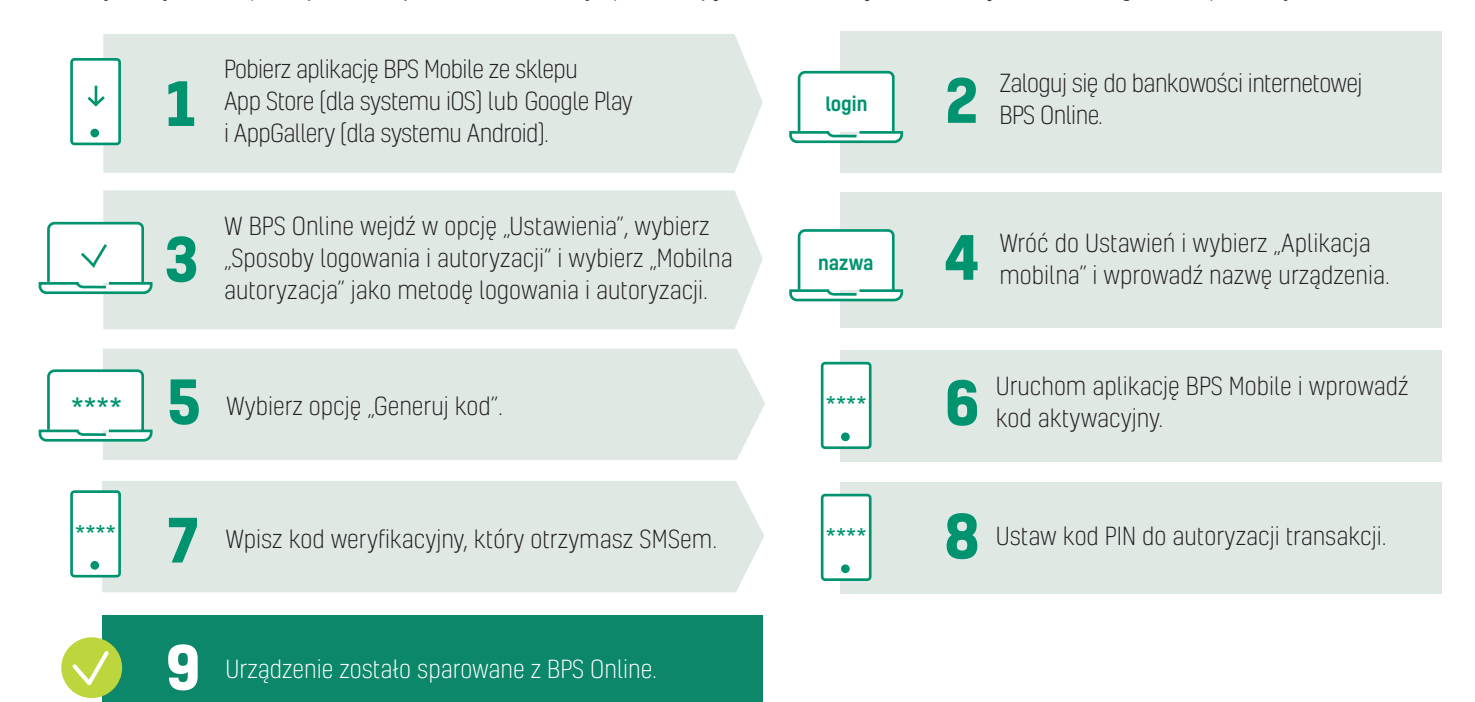